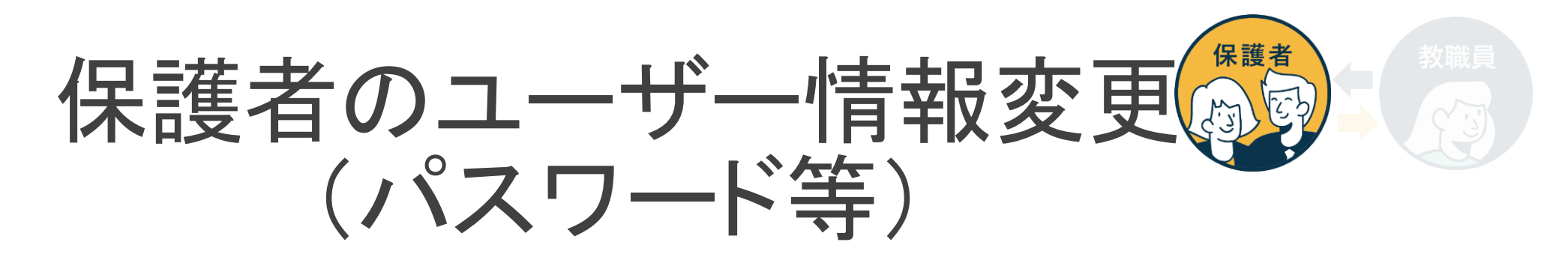

## 保護者自身がパスワード変更や、児童生徒名が表示されるエリアの表示名を変更可能です。

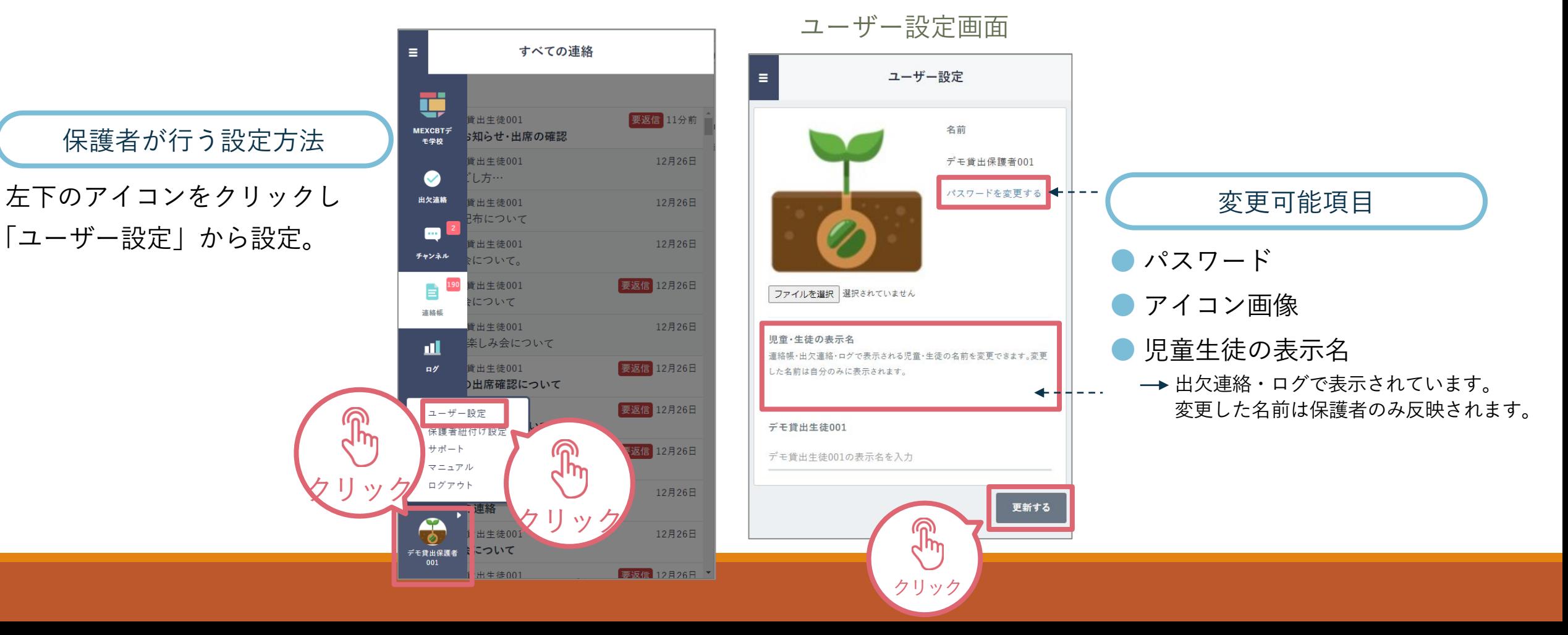

## よくあるご質問

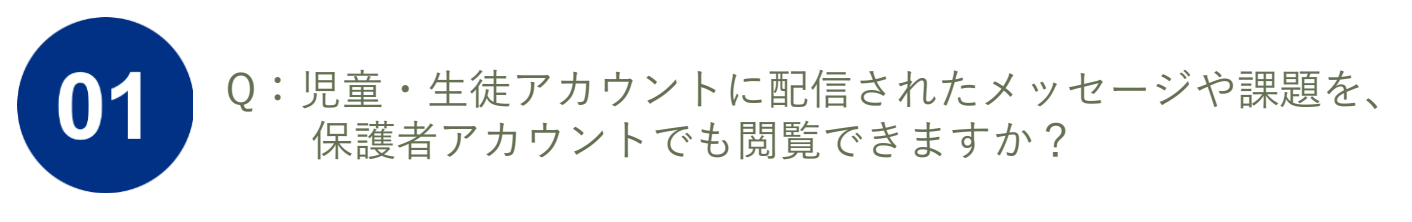

A:保護者アカウントからは閲覧できません。

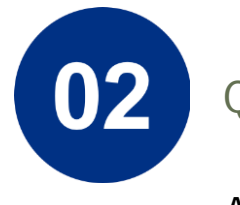

Q:学校コード/ユーザーID/パスワードを忘れてしまいました。

A:学校にお問合せください。

## よくあるご質問

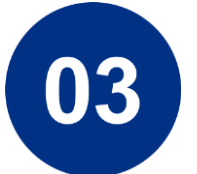

Q:AndroidスマートフォンでPDFファイルを表示できません。

A:ダウンロードしたPDFファイルを表示することができない場合、 下記の方法をお試しください。

1. PDFファイル保存先の確認

2. PDFファイル閲覧アプリのインストール

PDFファイルの閲覧ができるアプリ(Googleドライブ、Adobe Acrobat Reader等)がインストールされていない可能性があります。

保護者機能に関するよくあるご質問をご紹介します。 また、サポートサイトに[FAQ](https://manabipocket.ed-cl.com/support/faq/)をまとめています。併せてご確認ください。 ※左の「対象者カテゴリー」で「保護者」を選択してください。

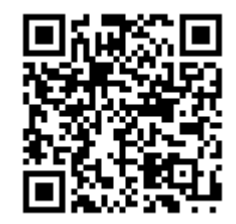